# **Monitoramento SINASC na cidade de São Paulo**

Data 14 de março de 2024

Lígia Takahashi - Núcleo SINASC Mirella Nacagami - Núcleo SINASC Maria Fernanda O. Valongo - Estagiária do N.SINASC

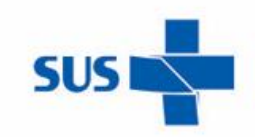

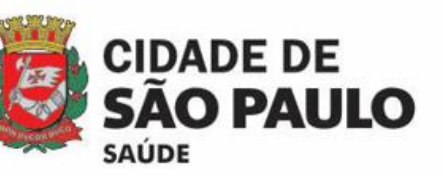

#### **n**®®©® saudeprefsp

prefeitura.sp.gov.br/cidade/secretarias/saude

## **PASTAS COMPARTILHADAS**

O monitoramento ocorre através das pastas compartilhadas pela equipe do NSINASC

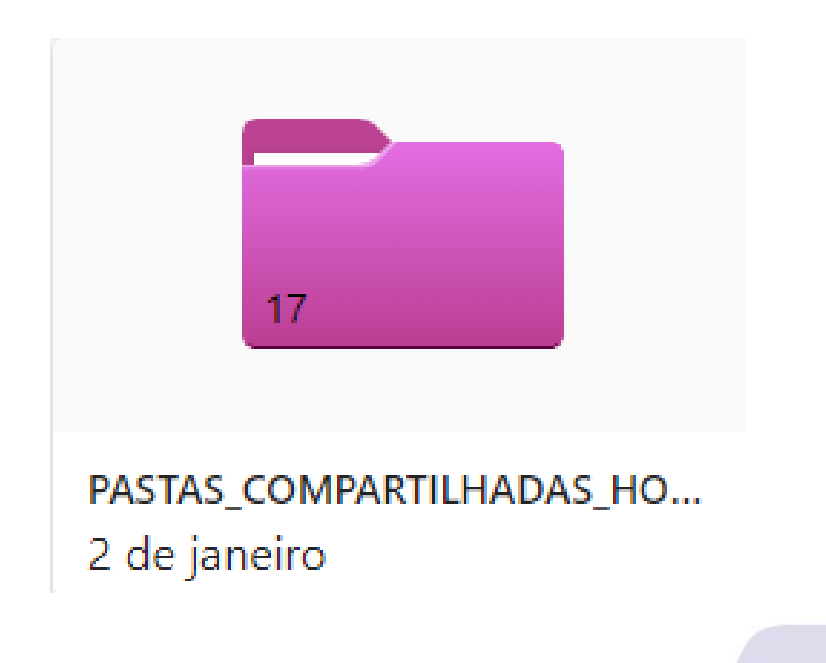

**SUS** 

## **PASTAS COMPARTILHADAS**

Essas pastas são separadas por CRS e STS. Dentro de cada STS encontramos as pastas específicas de cada Hospital.

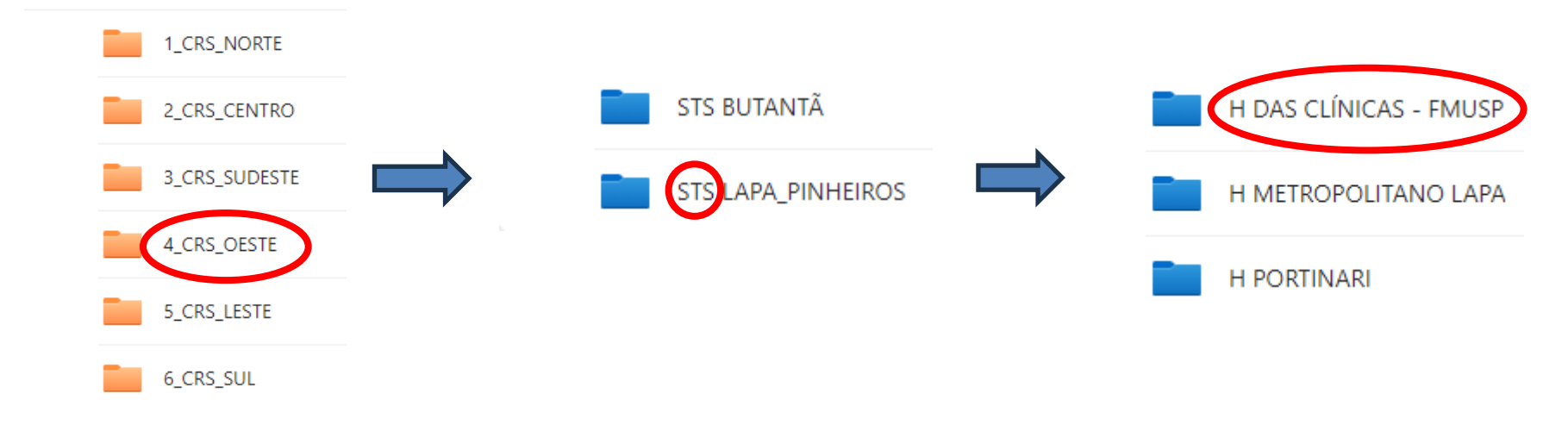

#### Os Hospitais tem acesso SOMENTE a sua própria pasta.

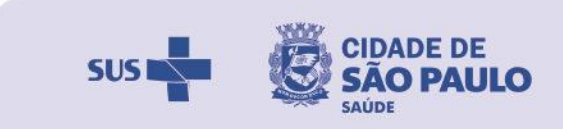

## **PASTAS COMPARTILHADAS**

Conteúdo presente dentro das pastas:

- Contatos;
- Planilha de Atrasadas;
- Planilha de Inconsistências;
- Planilha de AIH Parto;
- Planilha de AIH Anomalias.

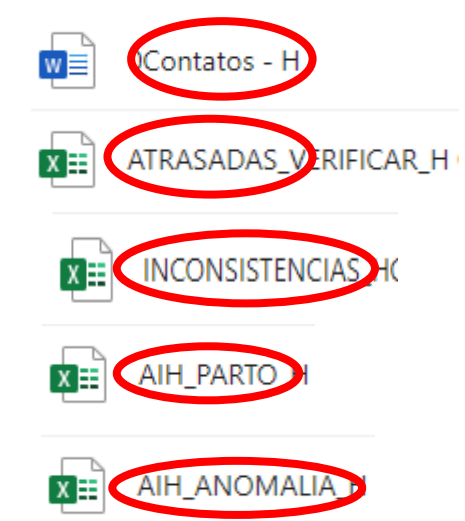

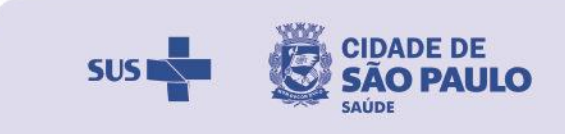

# **PASTA CONTATOS**

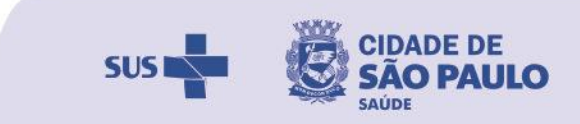

## **PASTA CONTATOS**

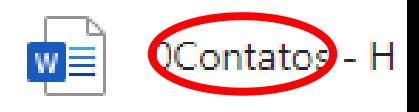

#### Neste documento inserimos as informações do Hospital:

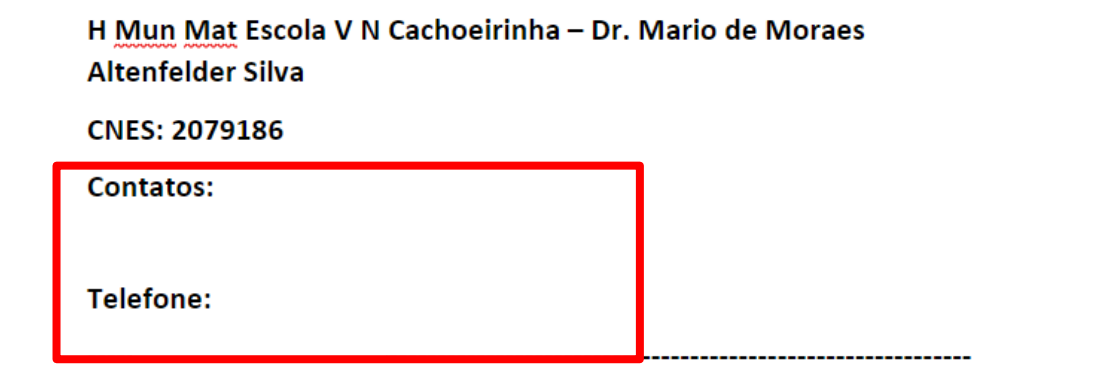

#### **ATENÇÃO**

É fundamental manter esses contatos sempre atualizados, pois é por meio deles que realizamos o envio das pastas.

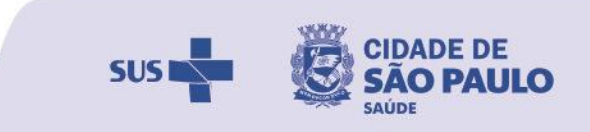

# **PLANILHA DE ATRASADAS**

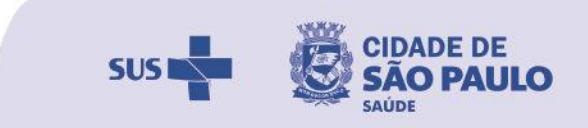

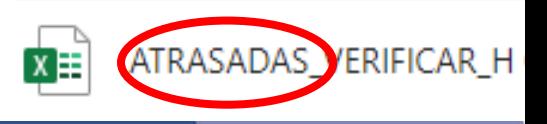

Na planilha de "ATRASADAS" inserimos as DNV's que foram identificadas como

digitadas com atraso para justificativa e conferência do Hospital.

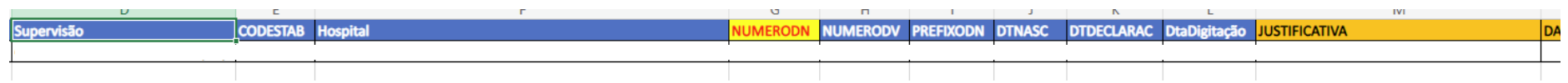

Conforme já levantado, podem justificar com:

- Erro de digitação da data de nascimento;
- Substituição da DNV por cancelamento da DNV anterior (favor informar o nº da DNV anterior);
- Ou confirmação da digitação atrasada.

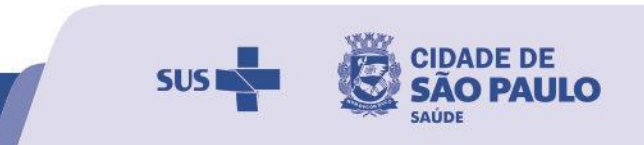

## **PLANILHA DE ATRASADAS**

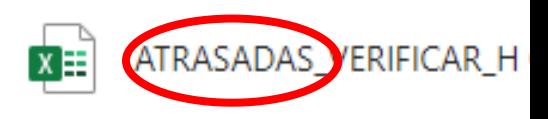

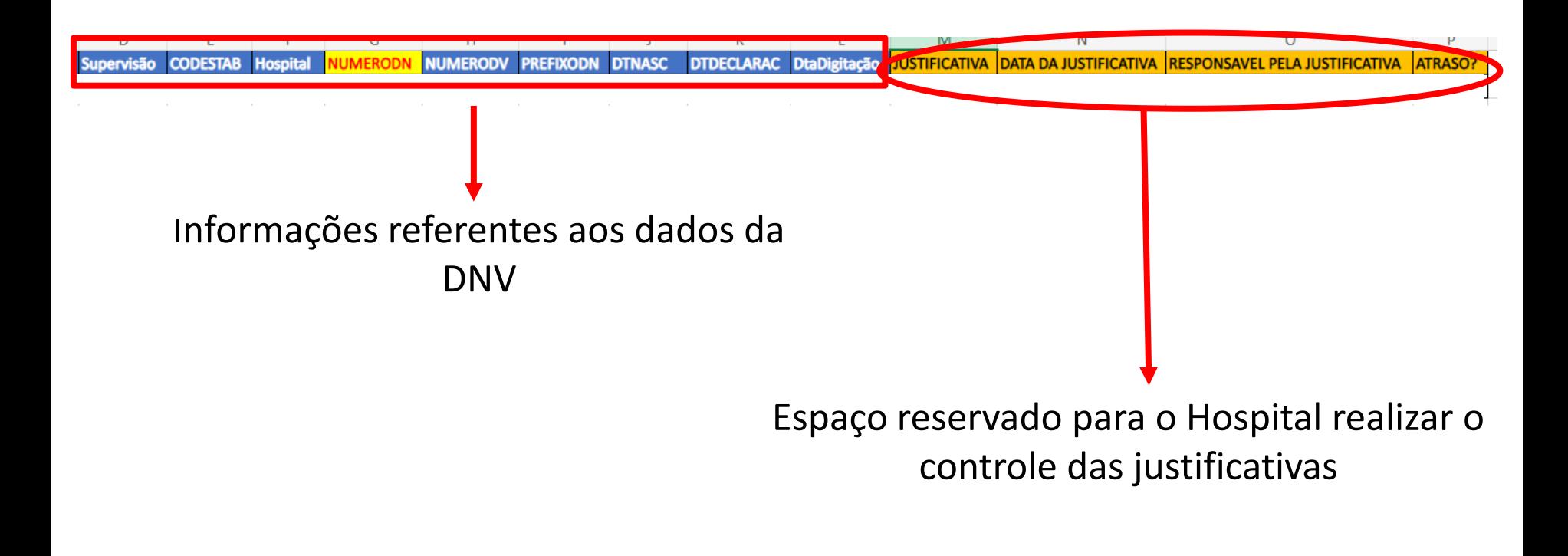

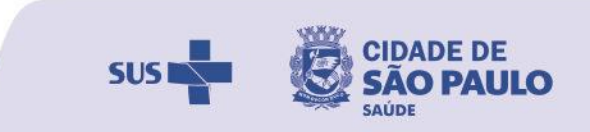

# **PLANILHA DE INCONSISTÊNCIAS**

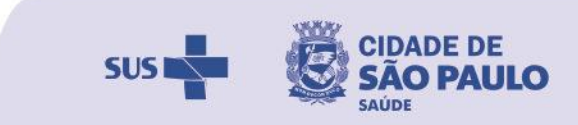

## **PLANILHA DE INCONSISTÊNCIAS**

### Conteúdo da planilha:

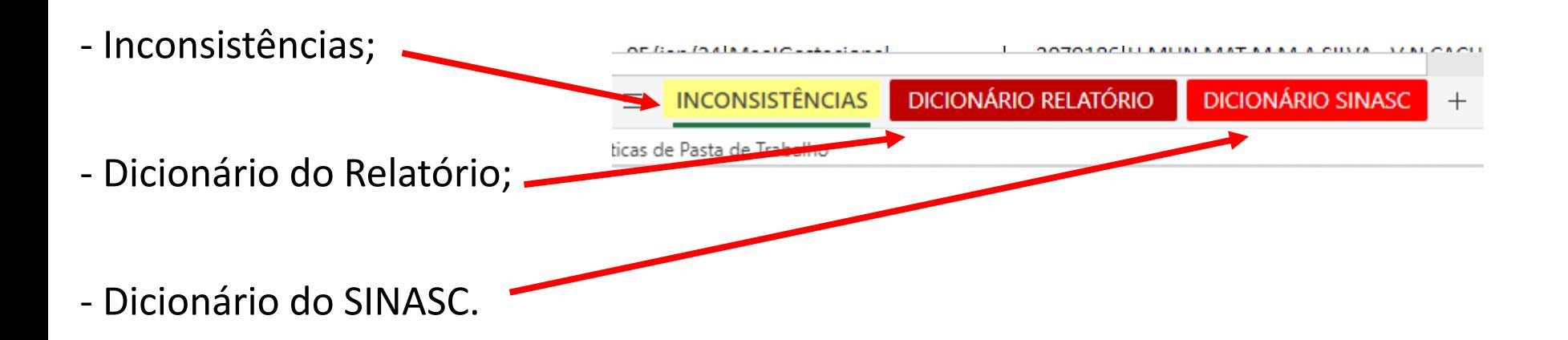

prefeitura.sp.gov.br/saude nomotom saudeprefsp

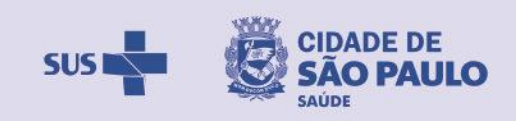

INCONSISTENCIAS

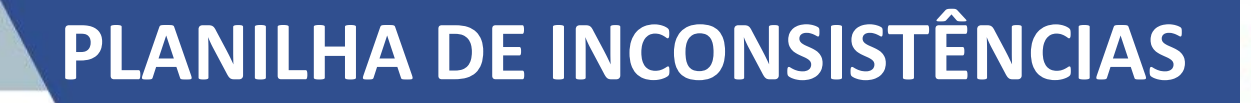

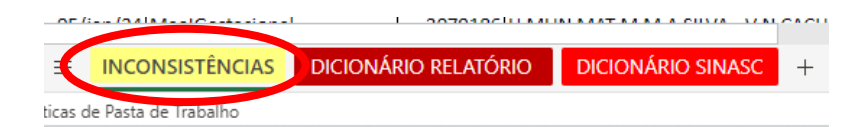

#### Na aba "INCONSISTÊNCIAS" inserimos as inconsistências observadas na digitação da DNV:

INCONSISTENCIAS<sup>H(</sup>

X≣

**SUS** 

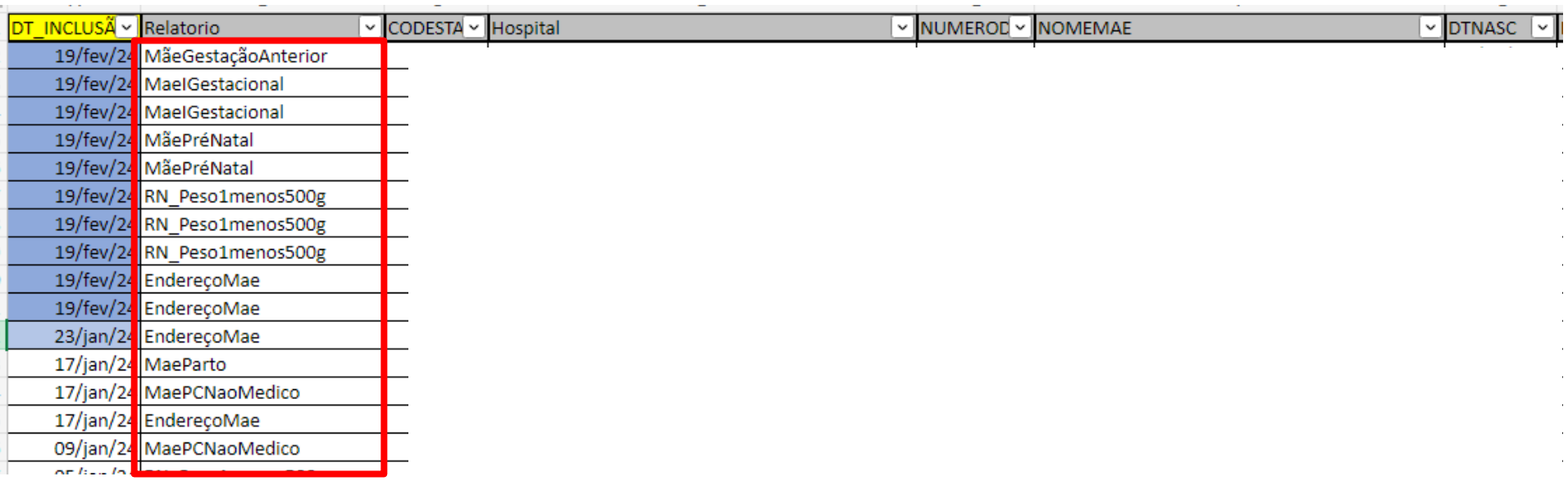

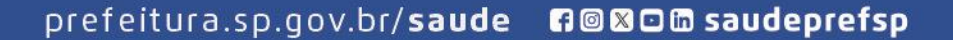

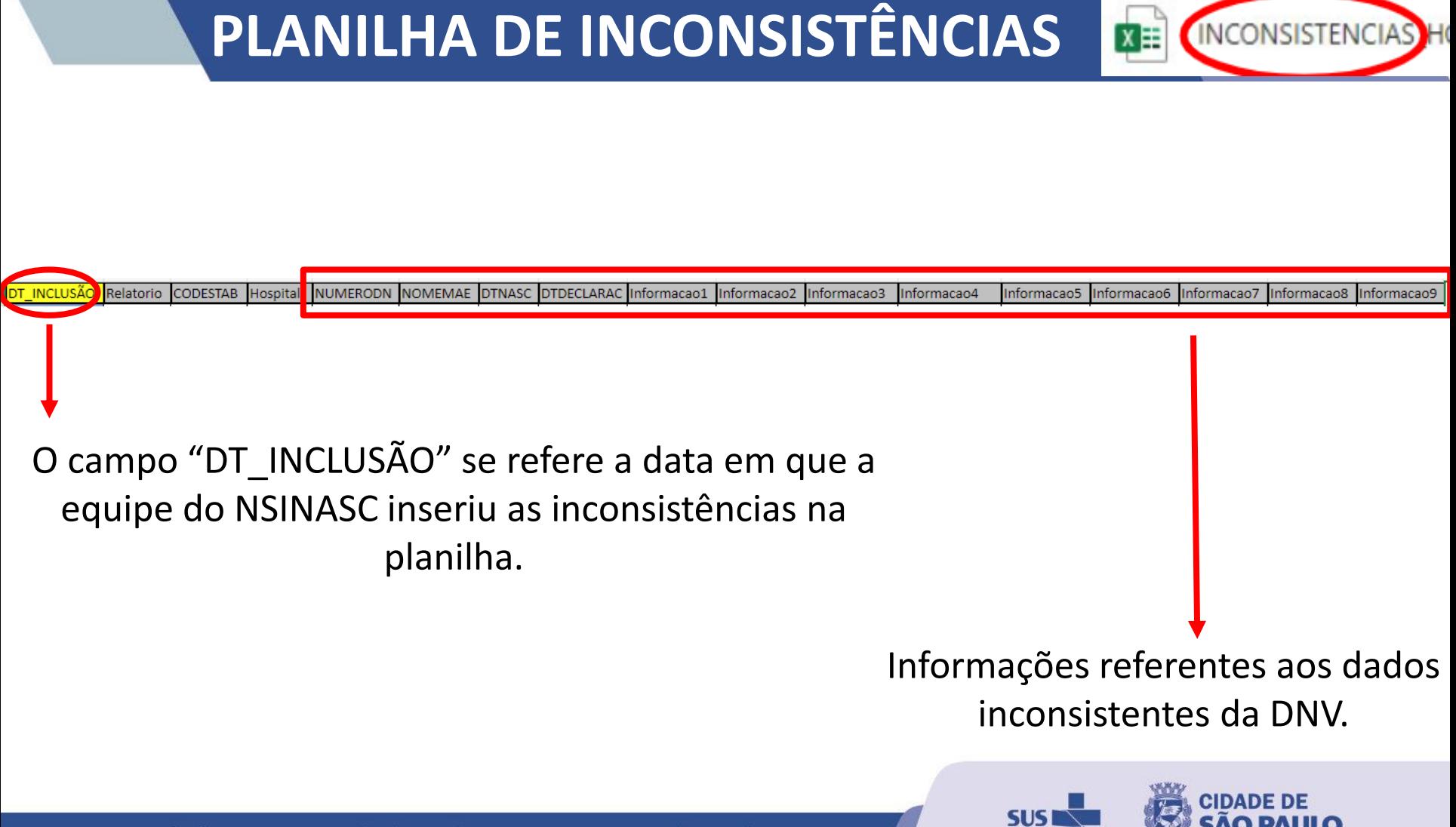

# **PLANILHA DE INCONSISTÊNCIAS**

Exemplos:

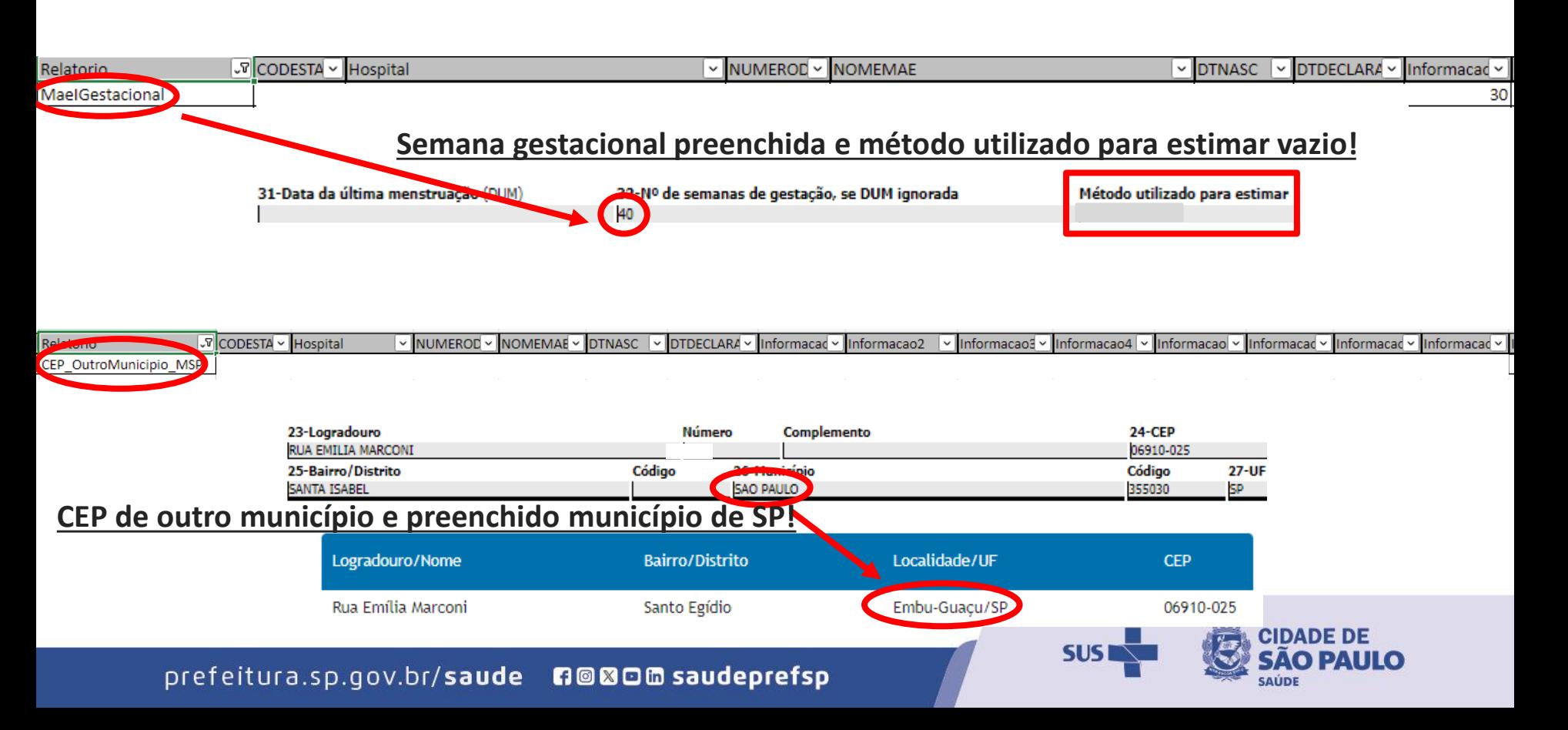

**INCONSISTENCIAS** 

x≣

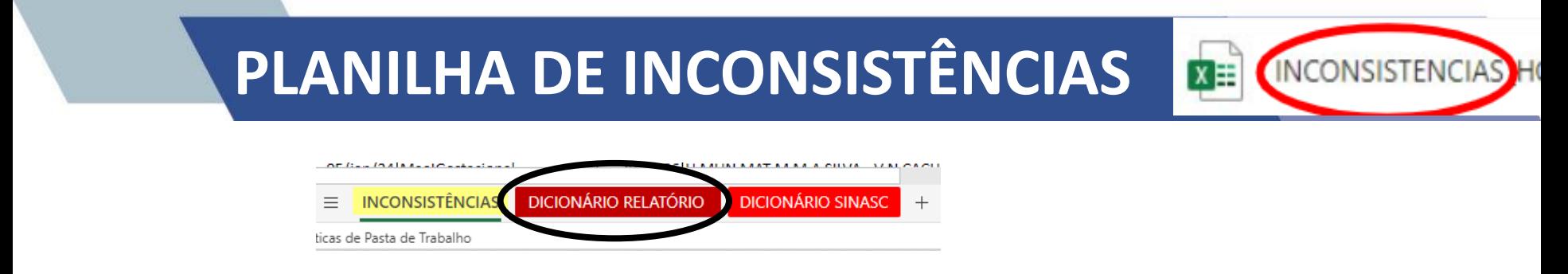

### Na aba **"DICIONÁRIO RELATÓRIO"** estão inseridas as informações dos cabeçalhos

#### contidos na planilha **"Inconsistências"**.

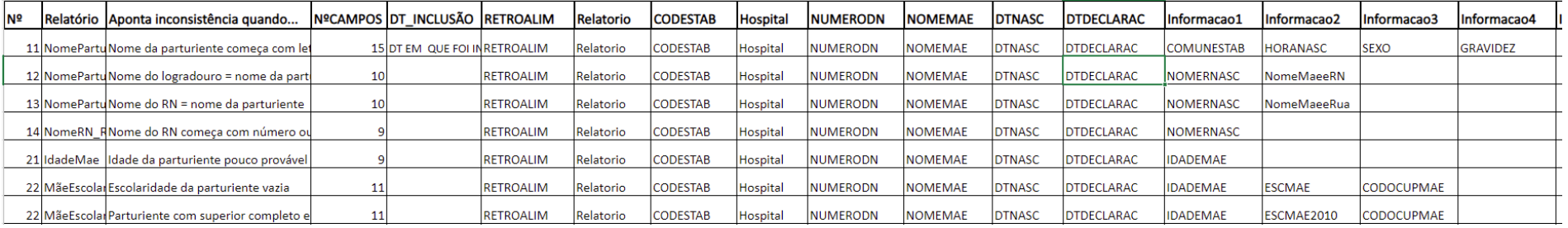

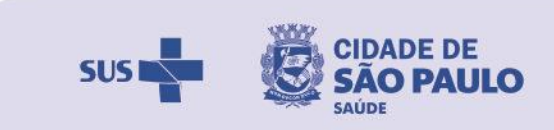

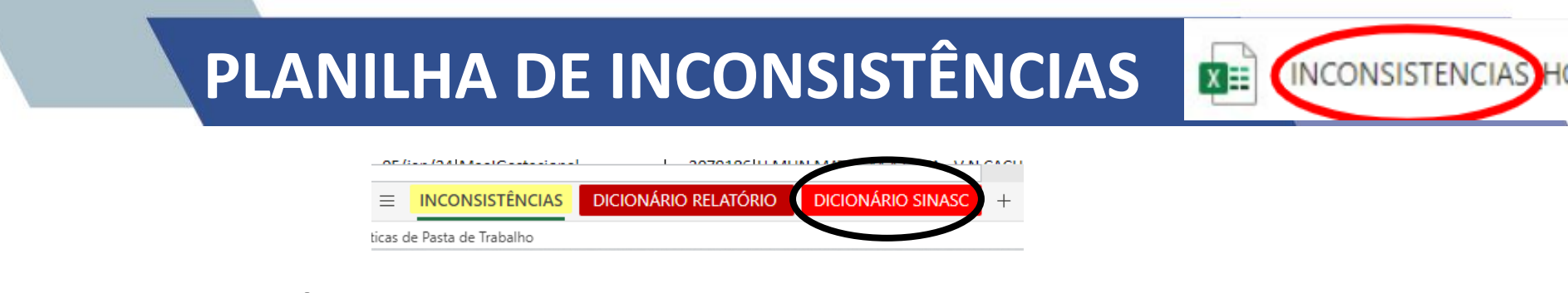

Na aba **"DICIONÁRIO SINASC"** estão inseridas descrições do banco de dados

### originais do SINASC.

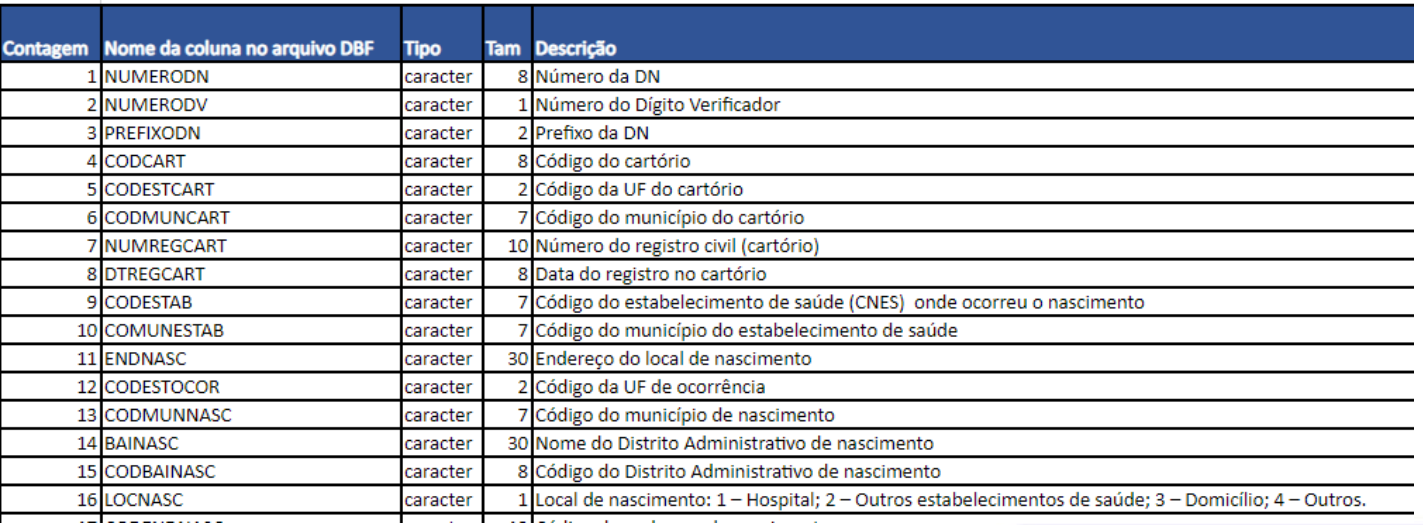

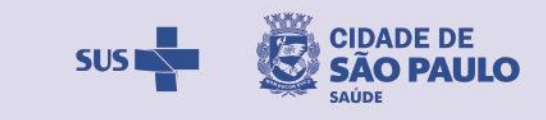

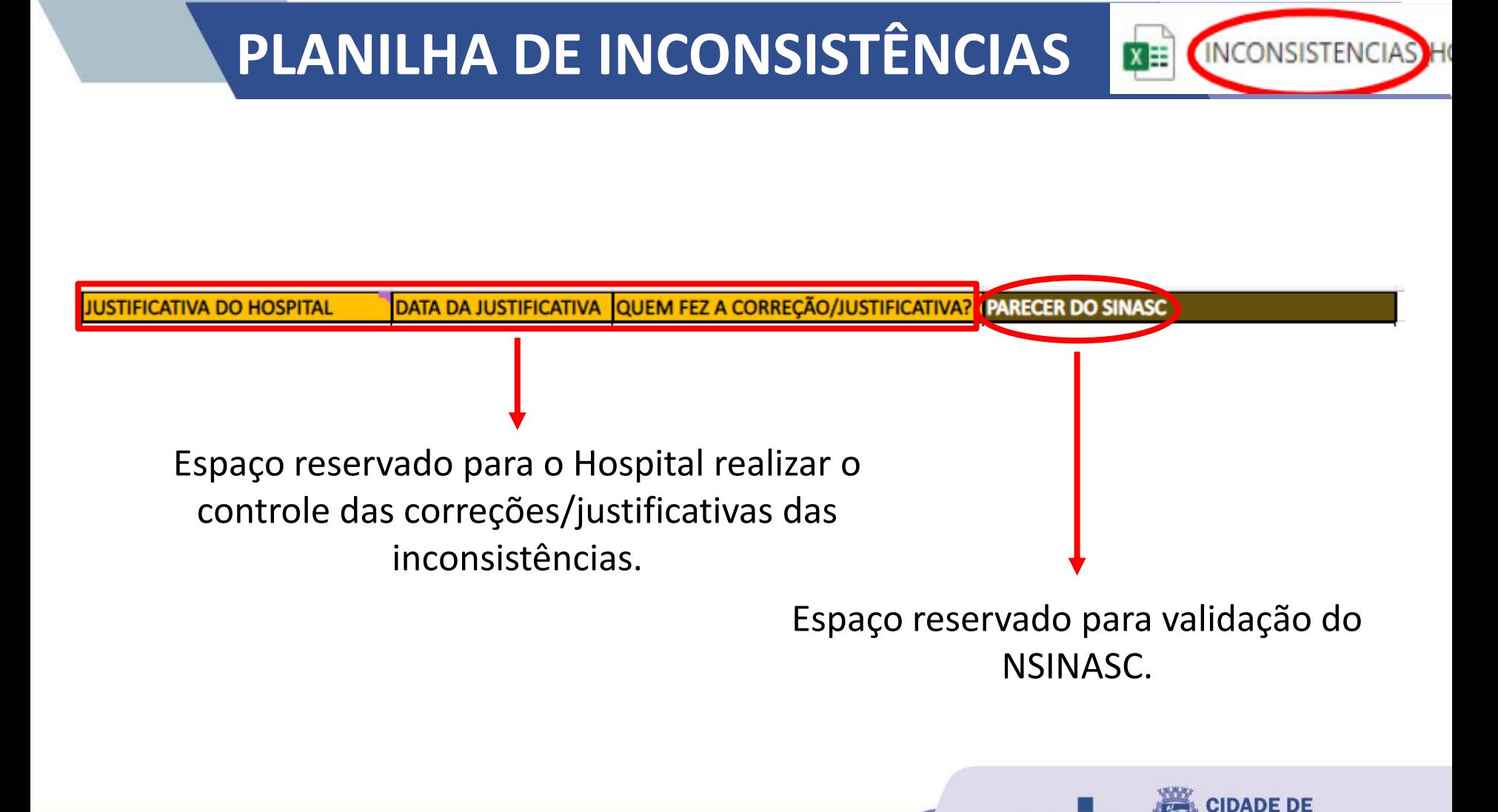

**SUS** 

# **PLANILHA DE AIH PARTO**

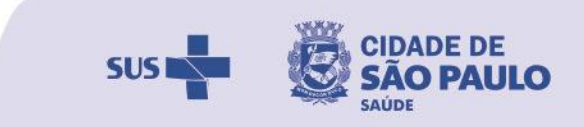

## **PLANILHA DE AIH PARTO**

**IDT INCLUSÃO CNES** 

Na planilha de "AIH PARTO" inserimos as DNV's que possuem inconsistência no tipo de

Σ≣

**AIH PAR** 

parto declarado. **O Hospital deve verificar se houve divergência entre o tipo de parto da AIH ou não.**

Hospital NUM\_AIH NUMERODNV NOME\_MAE DtNasc\_AIH SINASC\_DtaNascMae GRAVIDEZ Procedimento\_AIH Parto\_DN

O campo "DT\_INCLUSÃO" se refere a data em que a equipe do NSINASC inseriu as AIH's na planilha.

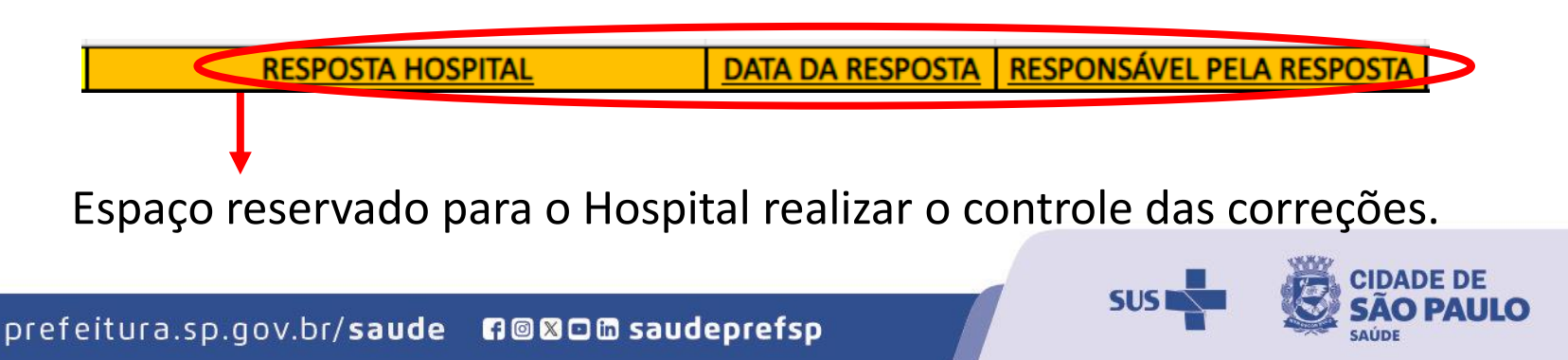

# **PLANILHA DE AIH ANOMALIA**

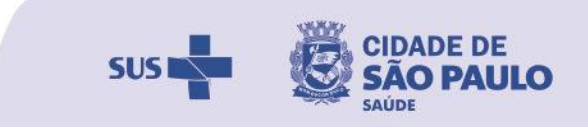

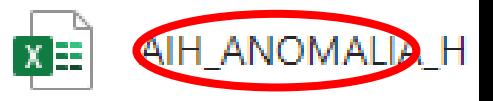

Na planilha de "AIH ANOMALIA" inserimos as DNV's que possuem presença de

anomalia na AIH. **O Hospital deve verificar a existência ou não da AC que consta na** 

**AIH, se possível, sempre verificando no prontuário do RN.**

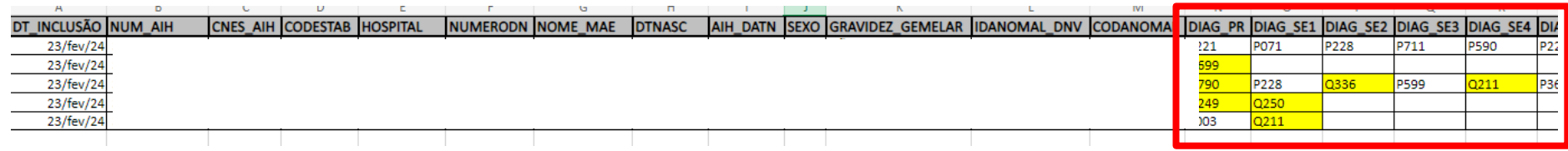

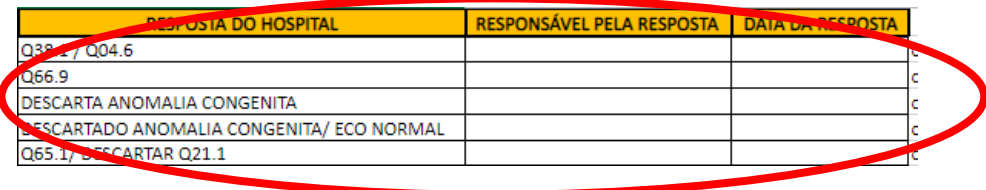

Espaço reservado para o Hospital realizar o controle das correções/justificativas.

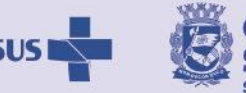

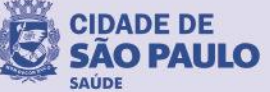

# **DÚVIDA FREQUENTE**

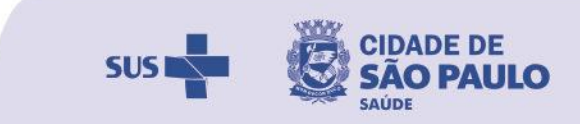

## Como saber se tudo o que digitei entrou na base do SINASC?

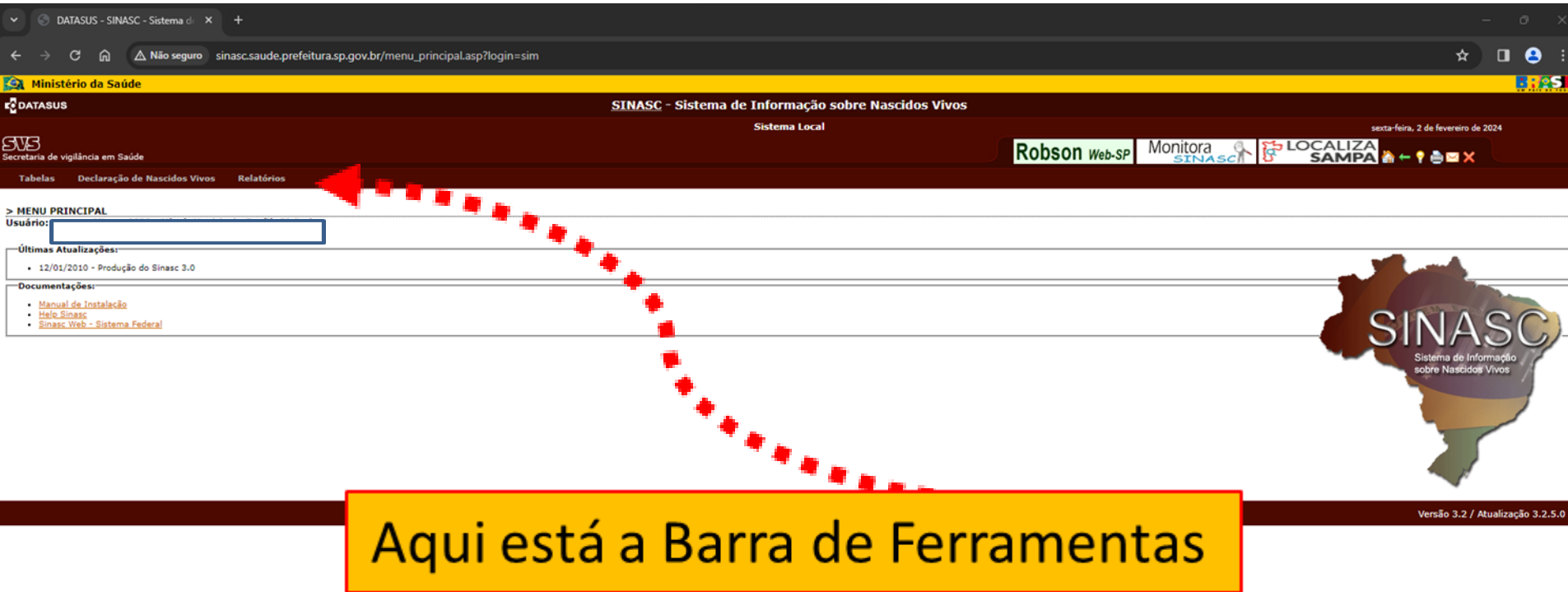

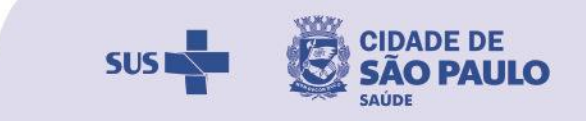

### Na barra de Ferramentas fazer a seguinte seleção

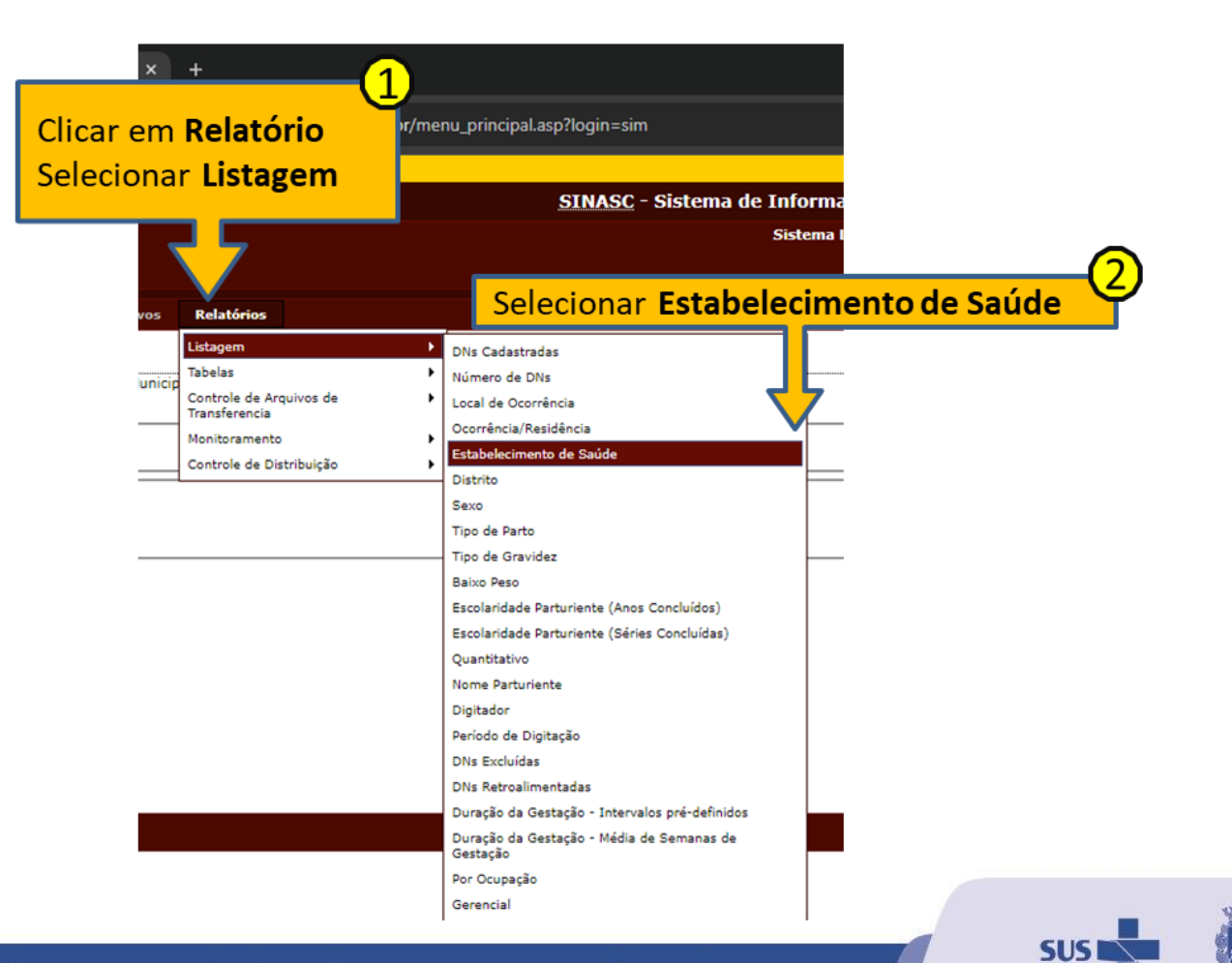

**CIDADE DF** 

### Preencher com o CNES do Estabelecimento

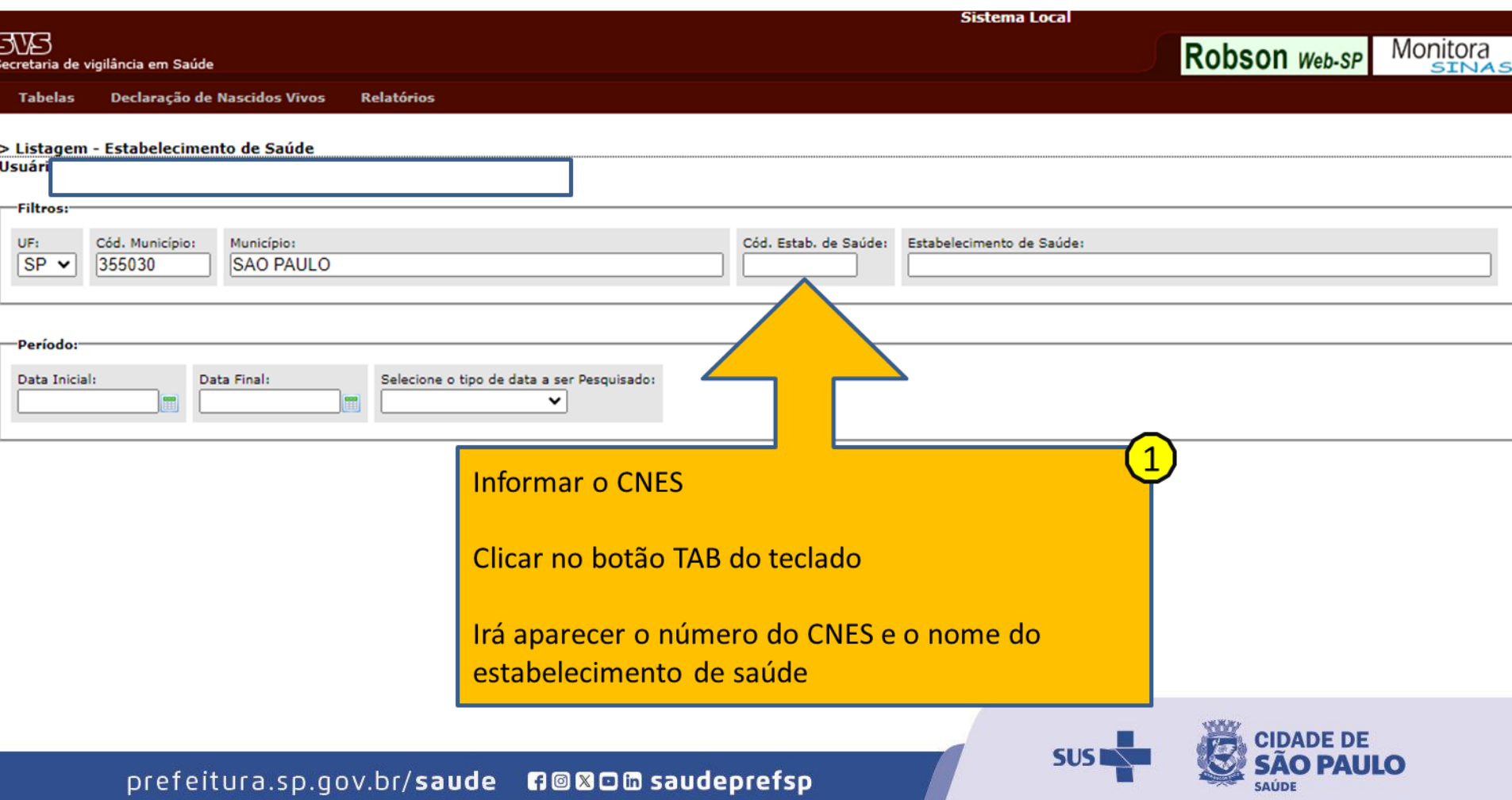

### Selecionar o Período de interesse

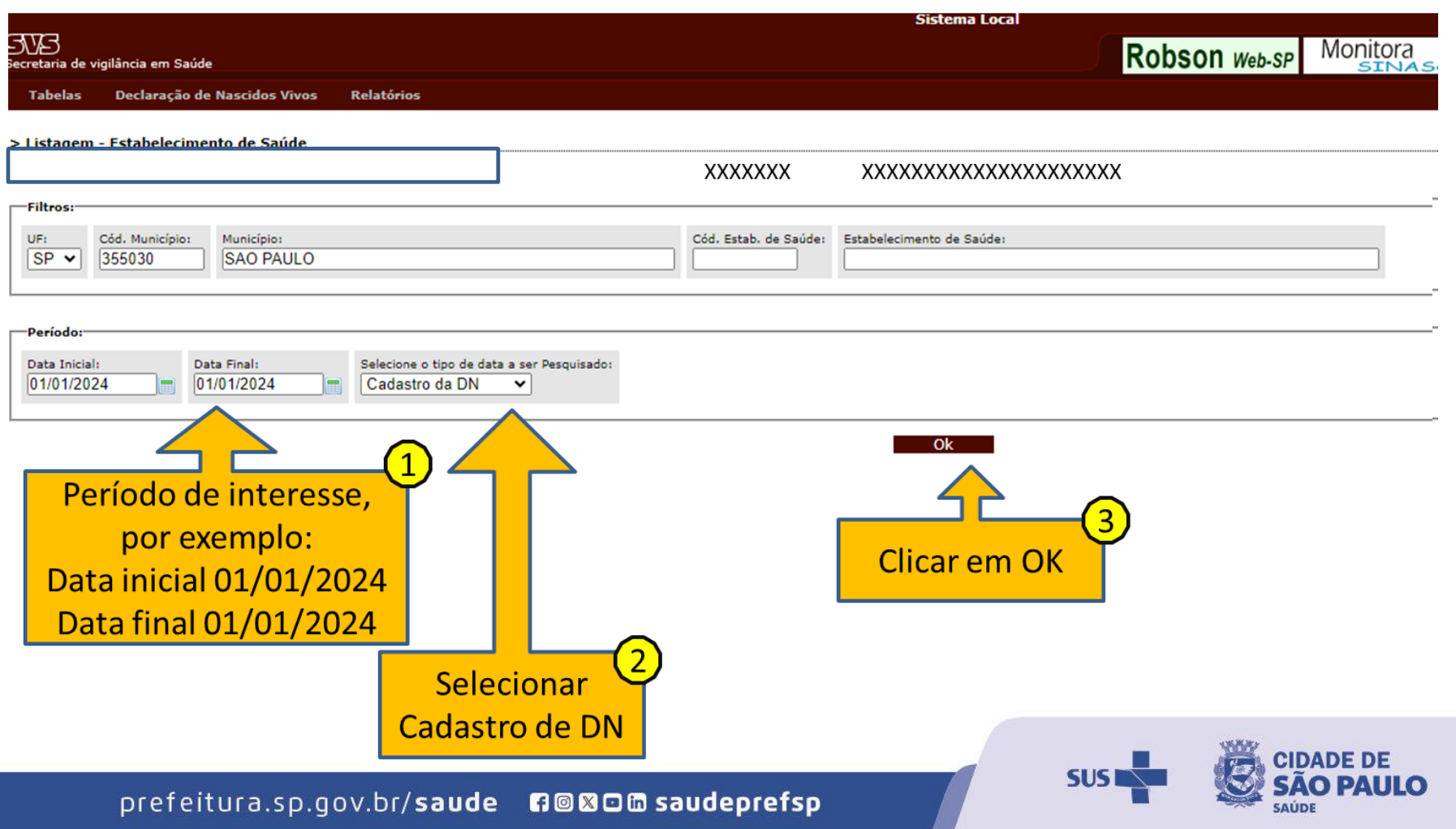

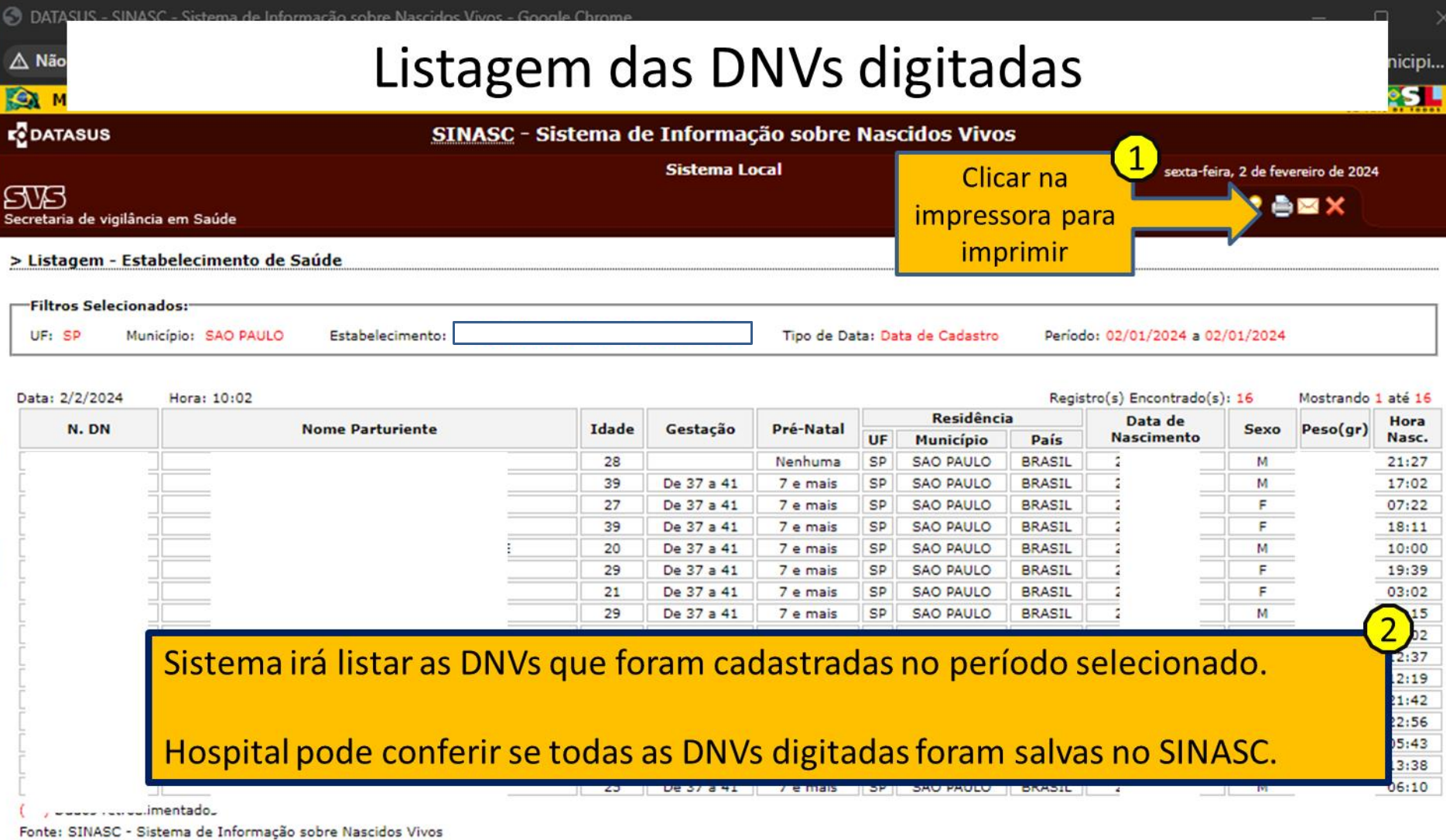

Orientações para a impressão.

**A** ۰

# **CONSIDERAÇÕES FINAIS**

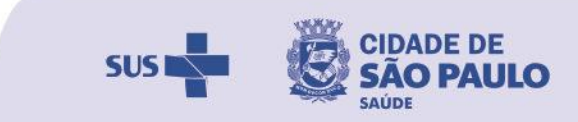

- Prazo para não perder o SELO: digitação até o 15º do mês seguinte
	- ao nascimento;
	- Manter a lista de contatos sempre atualizada;
	- Preencher todas as colunas de controle de correções/justificativas;

**RESPONSÁVEL PELA RESPOSTA DATA DA RESPOSTA RESPOSTA HOSPITAL** 

Verificar semanalmente as pastas compartilhadas.

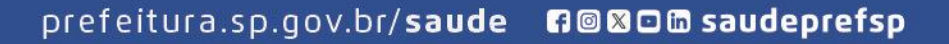

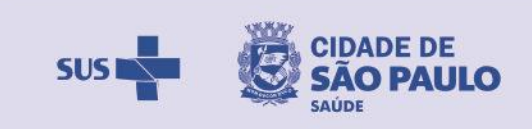

#### SELO SINASC 2023

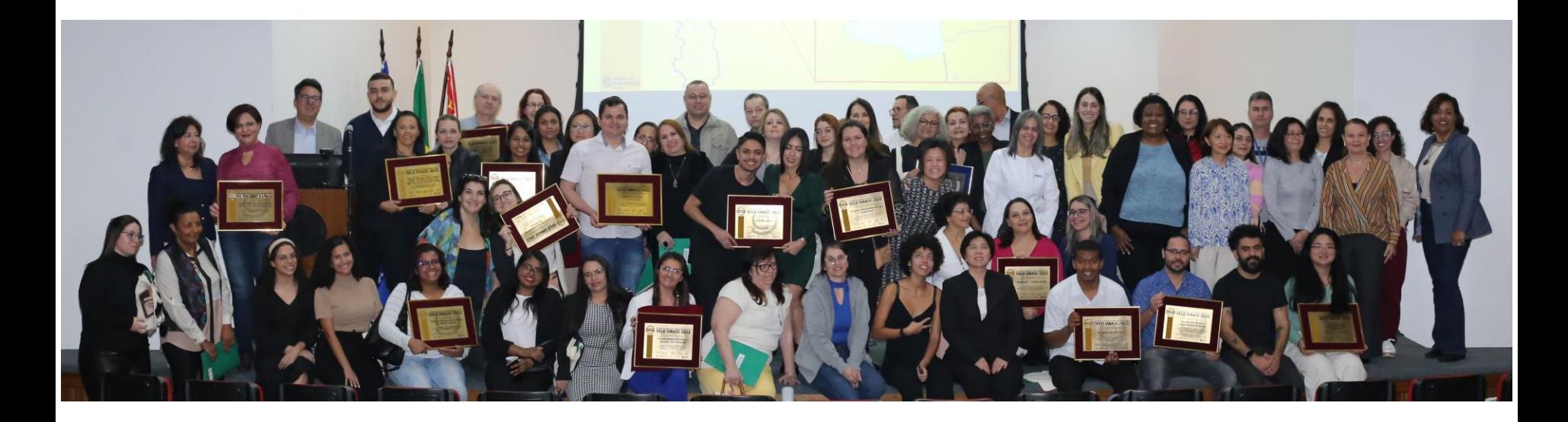

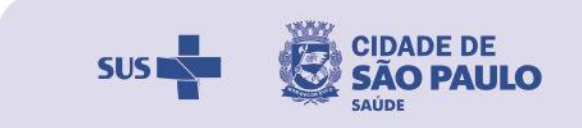

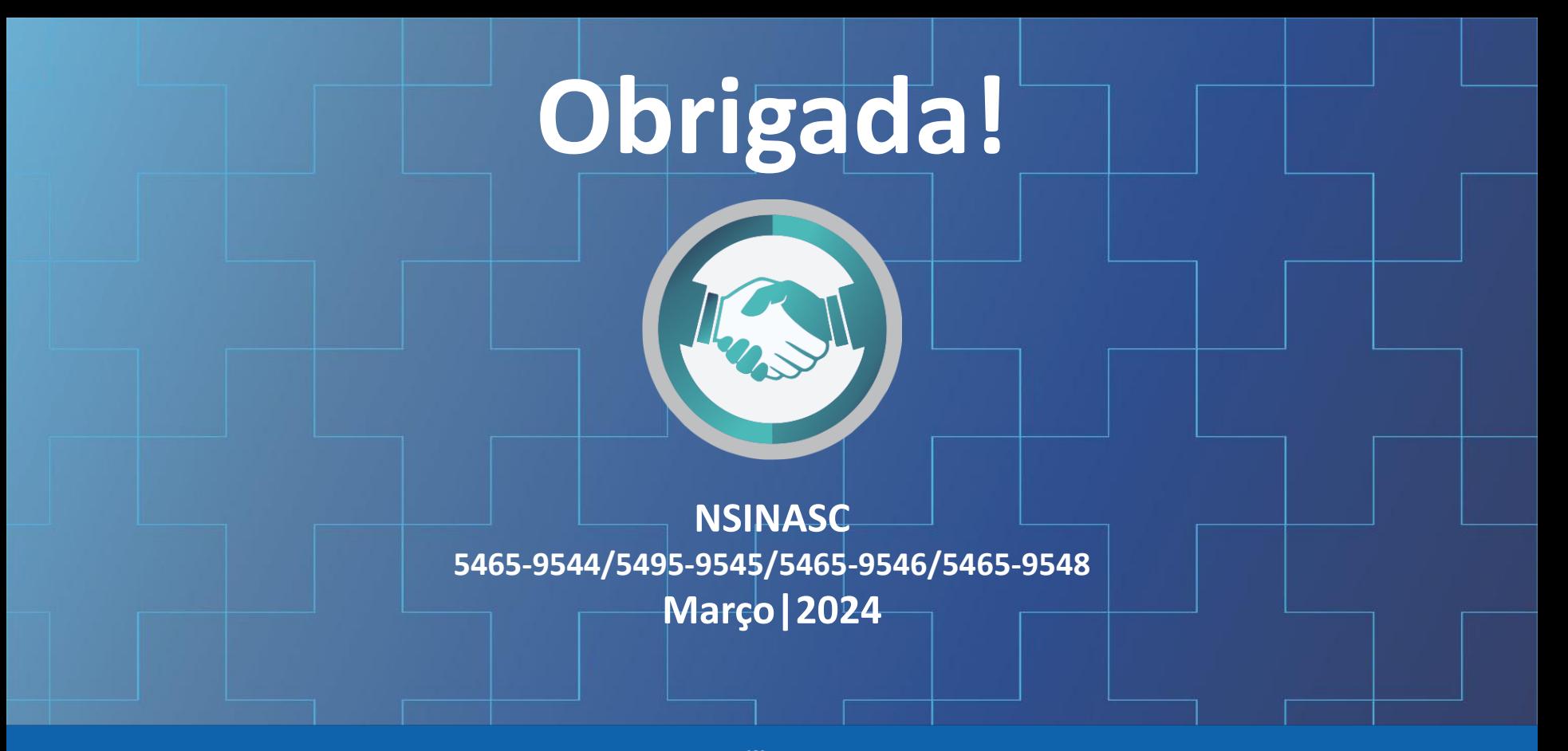

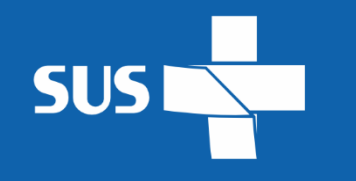

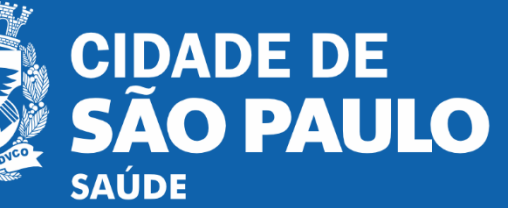